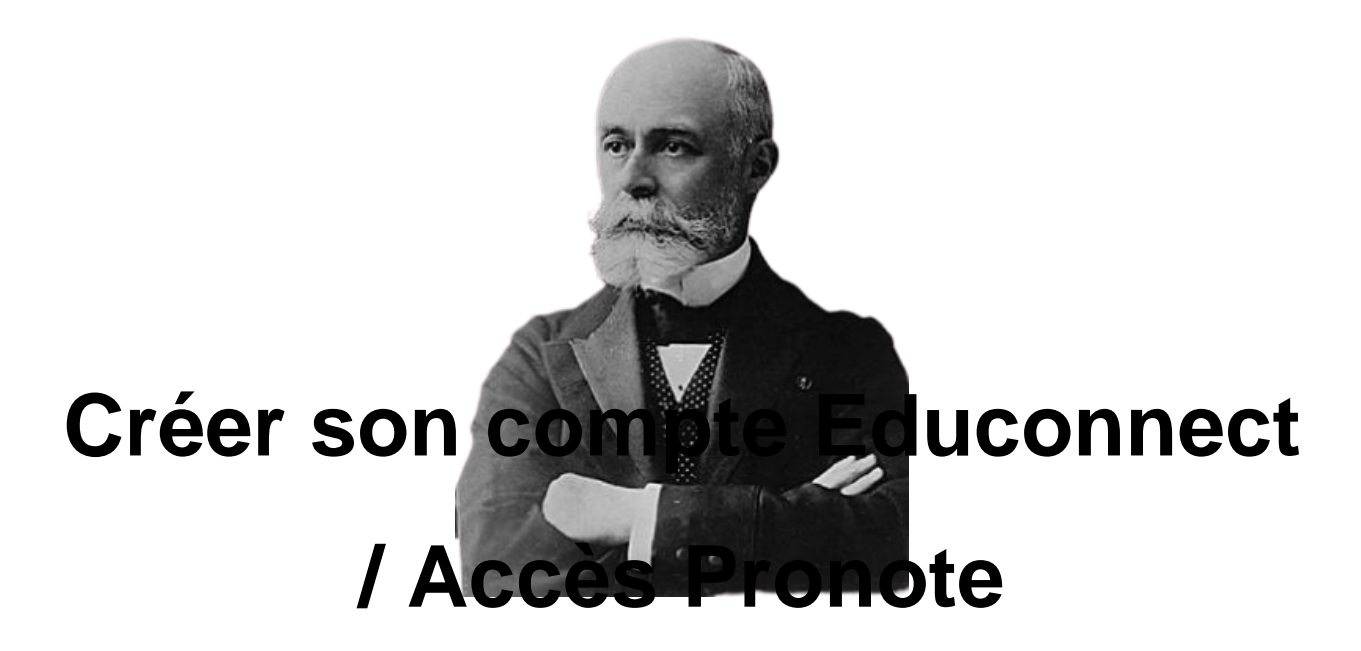

- Espace Familles -

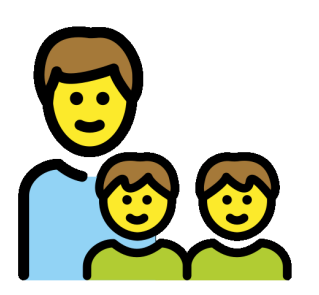

Date de mise en ligne : vendredi 26 août 2022

**Copyright © Collège Henri Becquerel - Sainte-Geneviève-des-Bois - Tous**

**droits réservés**

Educonnect est un compte unique qui permet d'accéder à un ensemble de services et démarches en ligne ainsi qu'à l'ENT - Espace Numérique de Travail "Mon e-college loiretain" et à Pronote.

L'accès téléservice "Parents" est indispensable pour les demandes de bourse et l'orientation.

Les comptes des élèves sont distribués par le collège. **Les parents doivent se créer leur propre compte.** en indiquant leur numéro de téléphone portable.

Deux moyens sont proposés pour créer votre compte, tous accessibles sur educonnect.education.gouv.fr/

[http://clg-henri-becquerel-chatillon-coligny.tice.ac-orleans-tours.fr/eva/sites/clg-henri-becquerel-chatillon-coligny/local /cache-vignettes/L400xH277/creation\_compte\_educonnect1-a8d1a.png] [http://clg-henri-becquerel-chatillon-coligny.tice.ac-orleans-tours.fr/eva/sites/clg-henri-becquerel-chatillon-coligny/local /cache-vignettes/L400xH375/creation\_compte\_educonnect2-98401.png]

Voir aussi :

- Accéder à Pronote dans "Mon e-college Loiretain"
- en cas de problème pour créer votre compte Educonnect...